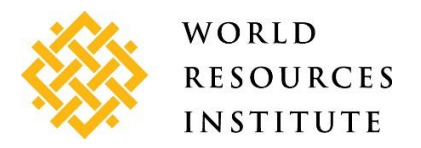

Dear fellow ICRI members, 2 February 2021

Yesterday, WRI published [a Global Coral Reef Profile](https://resourcewatch.org/dashboards/coral-reefs) and associated [Coral Reef Data Hub](https://bit.ly/36AGGm8) on its open data platform, [Resource Watch.](https://resourcewatch.org/)

The global profile provides consolidated information on the **status and outlook for coral reefs**, including their value, threats, legal protection, resilience, and the dependence of coastal communities on these ecosystems. It uses **interactive maps and graphics**, coupled with short narrative descriptions and details on data sources. The contents include:

- **Coral reef dependence and values** tourism, fisheries, and shoreline protection
- **Local threats to coral reefs** overfishing, coastal development, watershed-based pollution, and marine-based pollution
- **Global threats to coral reefs -** warming seas and coral bleaching (past, current and future warming), tropical cyclones, and ocean acidification
- **Coral reef condition** summary of trends on coral reefs, which will be updated with forthcoming report from GCRMN, *2020 Global Report on the Status of the World's Coral Reefs*
- **Management, resilience, and other mitigating factors** adjacent habitats (mangroves and sea grass), coral connectivity, marine protected areas, and signs of hope
- **Social and economic vulnerability to coral degradation and loss** national level summaries
- **Conclusion**
- **Key Resources** for further information on science and management, protected areas, status and trends, government and policy, ecosystem values, and how individuals can aid coral reefs

**Note:** We plan to improve **navigation** in the future. At present, **users scroll through the profile**.

This is a **Beta version** of the profile.

It will be augmented and improved in response to feedback from reviewers, such as you. Please explore this Global Coral Reef Profile at **<https://resourcewatch.org/dashboards/coral-reefs>**.

We would like to get your feedback on:

- overall impression of the profile and its usefulness
- appearance
- topics covered
- text layout and readability
- data / map appearance whether any colors are too difficult to see. (You can pan and zoom to areas you want to explore)
- The "Signs of Hope" and "Key Resources" sections- Are they balanced? Any omissions?

**Deeper Spatial Data Exploration -** You can explore all of the maps contained in the profile through the [Coral Reef Data Hub](https://bit.ly/36AGGm8), which is part of the "Explore Data" Function on [Resource Watch.](https://resourcewatch.org/) There, you could filter the data sets by the topic "Coral Reefs" or "Ocean" and begin adding data to your map, or you can use one of the links provided below.

Links to subsets of Data –

- **[Coral reef-related data](https://bit.ly/36AGGm8)** (with MPAs, reef and mangrove locations already loaded in the map). You can then add additional data from the list of data on the left.
- **[Coral reef ecosystem service values and MPAs](https://bit.ly/2YEnH5G)** includes maps of tourism, fisheries, and shoreline protection values.
- **[Global Threats](https://bit.ly/3pH0nQR)** NOAA Coral Reef Watch Degree Heat Weeks (DHW) is active. Others can be added from the data list at the left.

**Navigation -** Once data are made active in the map, you can pan and zoom to explore. In addition:

- **Multiple data layers** Some data have multiple layers to choose from (e.g. Tourism Value and NOAA Coral SST data). (See the layers button).
- **Opacity -** The button to the right of the layers button allows you to control the opacity of each layer.
- **Turning layers off –** The button which looks like an eye allows you to make a layer invisible, while still keeping it available in your map.
- **Metadata –** The "i" button accesses information about each data set. You should then scroll to the top of the left-hand column to get an overview of the dataset (and expand to "read more"). To return to your original map, you will need to click the reddish "all datasets" button.
- **Time Sliders –** Some data sets (e.g. Mangroves and Ocean Acidification projections) have time sliders to show change in the variable over time.

As you explore these data, please note whether you think they are the best global data set on the given topic, whether you find any errors in our presentation of the data, and whether there are additional global data sets you would like to see added to the global coral reef profile or the coral reef data hub.

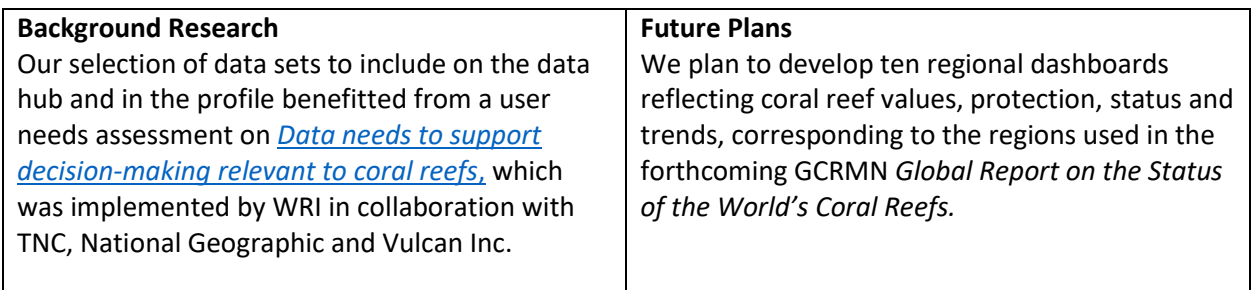

**Please send your comments** on th[e Global Coral Reef Profile](https://resourcewatch.org/dashboards/coral-reefs) and associated [Coral Reef Data Hub](https://bit.ly/36AGGm8) to Lauretta Burke [\(lauretta@wri.org\)](mailto:lauretta@wri.org).

*Development of the Global Coral Reef Profile has been supported by The UN Environment Program (UNEP), Global Environment Facility (GEF), and National Geographic.*